## Chapter 6 Functions

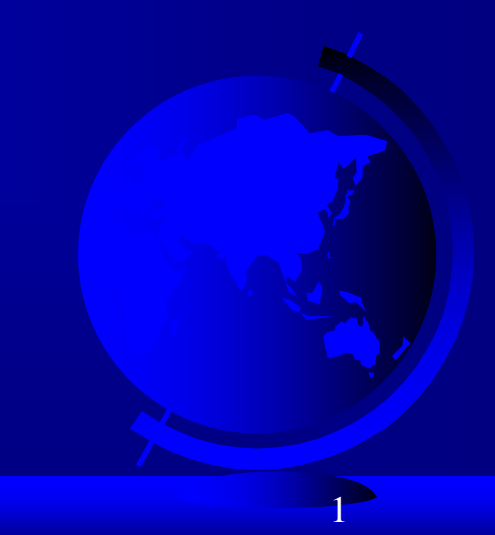

#### Opening Problem

Find the sum of integers from 1 to 10, from 20 to 37, and from 35 to 49, respectively.

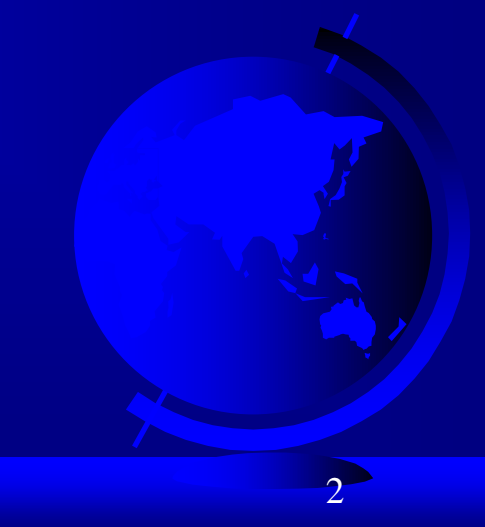

#### Problem

```
sum = 0for i in range(1, 10):
    sum += iprint("Sum from 1 to 10 is", sum)
sum = 0for i in range(20, 37):
    sum += iprint("Sum from 20 to 37 is", sum)
sum = 0for i in range(35, 49):
    sum += iprint("Sum from 35 to 49 is", sum)
```
#### Problem

```
sum = 0for i in range(1, 10):
    sum += iprint("Sum from 1 to 10 is", sum)
sum = 0for i in range(20, 37):
    sum += iprint("Sum from 20 to 37 is", sum)
```

```
sum = 0for i in range(35, 49):
    sum += iprint("Sum from 35 to 49 is", sum)
```
#### Solution

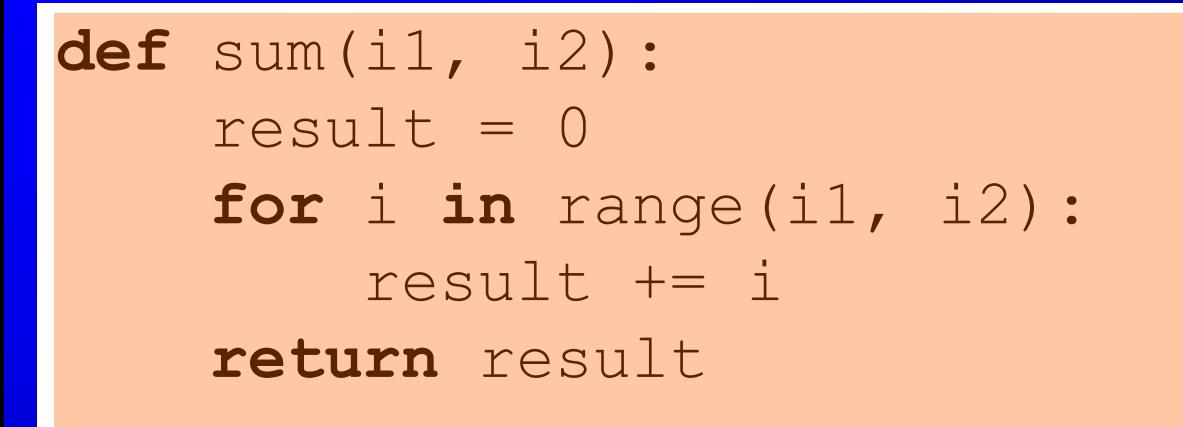

**def** main(): print("Sum from 1 to 10 is", sum(1, 10)) print("Sum from 20 to 37 is", sum(20, 37)) print("Sum from 35 to 49 is", sum(35, 49))

#### main() # Call the main function

# **Objectives**

- To define functions (§6.2).  $\Box$
- To invoke value-returning functions (§6.3).  $\Box$
- To invoke functions that does not return a value (§6.4).  $\Box$
- To pass arguments by values (§6.5).  $\Box$
- To pass arguments by values  $(\overline{\$6.6})$ .  $\Box$
- To develop reusable code that is modular, easy to read, easy to  $\Box$ debug, and easy to maintain (§6.7).
- To create modules for reusing functions (§§6.7-6.8).  $\Box$
- To determine the scope of variables (§6.9).  $\Box$
- To define functions with default arguments (§6.10).  $\Box$
- To return multiple values from a function (§6.11). П
- To apply the concept of function abstraction in software  $\Box$ development (§6.12).
- To design and implement functions using stepwise refinement  $\Box$ (§6.13).
- To simplify drawing programs using functions (§6.14). $\Box$

## Defining Functions

A function is a collection of statements that are grouped together to perform an operation.

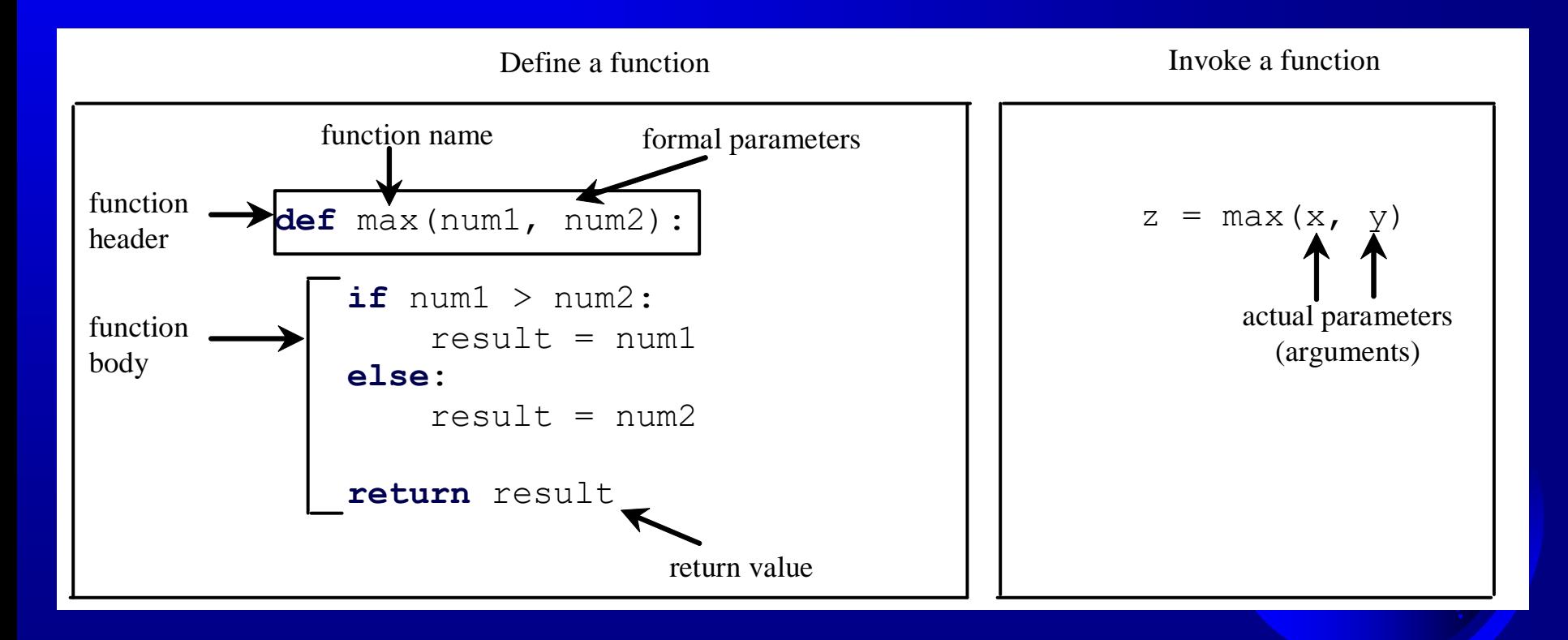

## Function Header

A function contains a header and body. The header begins with the **def** keyword, followed by function's name and parameters, followed by a colon.

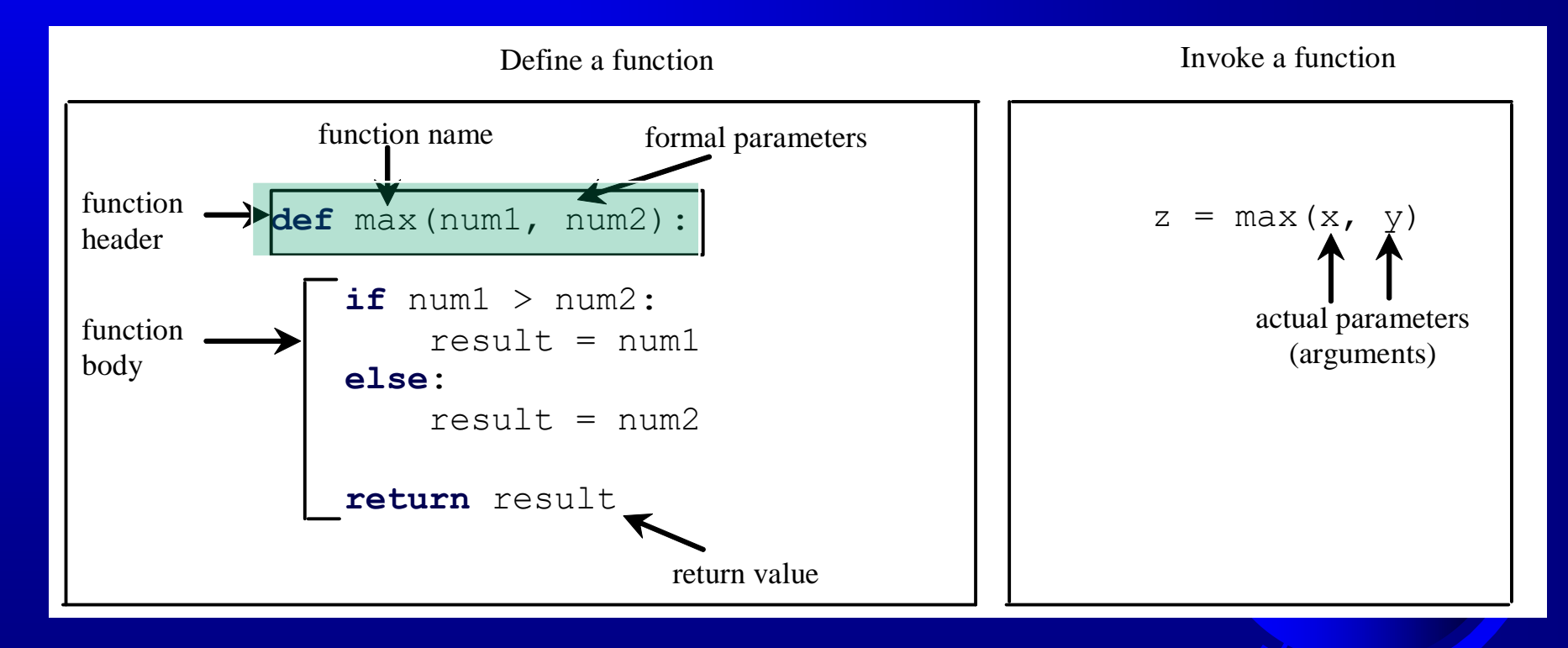

### Formal Parameters

The variables defined in the function header are known as *formal parameters*.

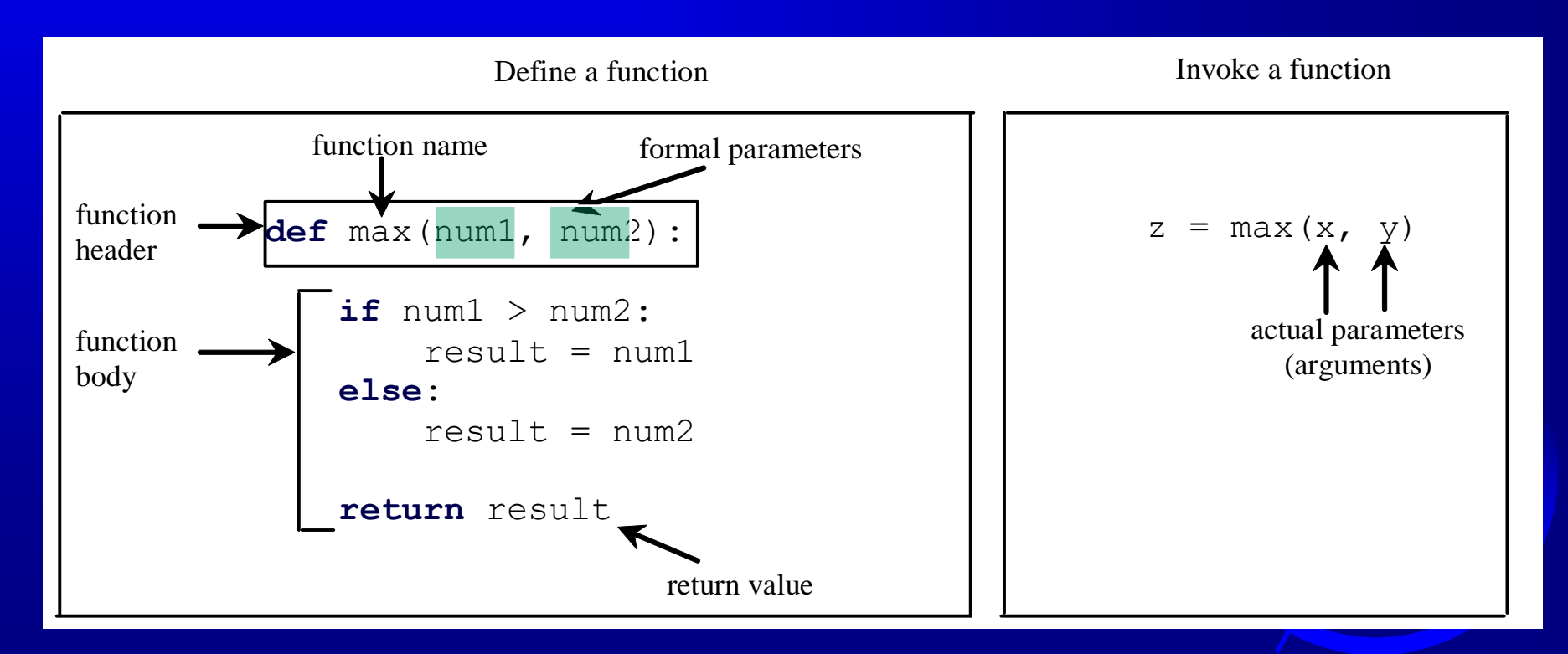

<sup>©</sup> Copyright 2012 by Pearson Education, Inc. All Rights Reserved. 9

## Actual Parameters

When a function is invoked, you pass a value to the parameter. This value is referred to as *actual parameter or argument*.

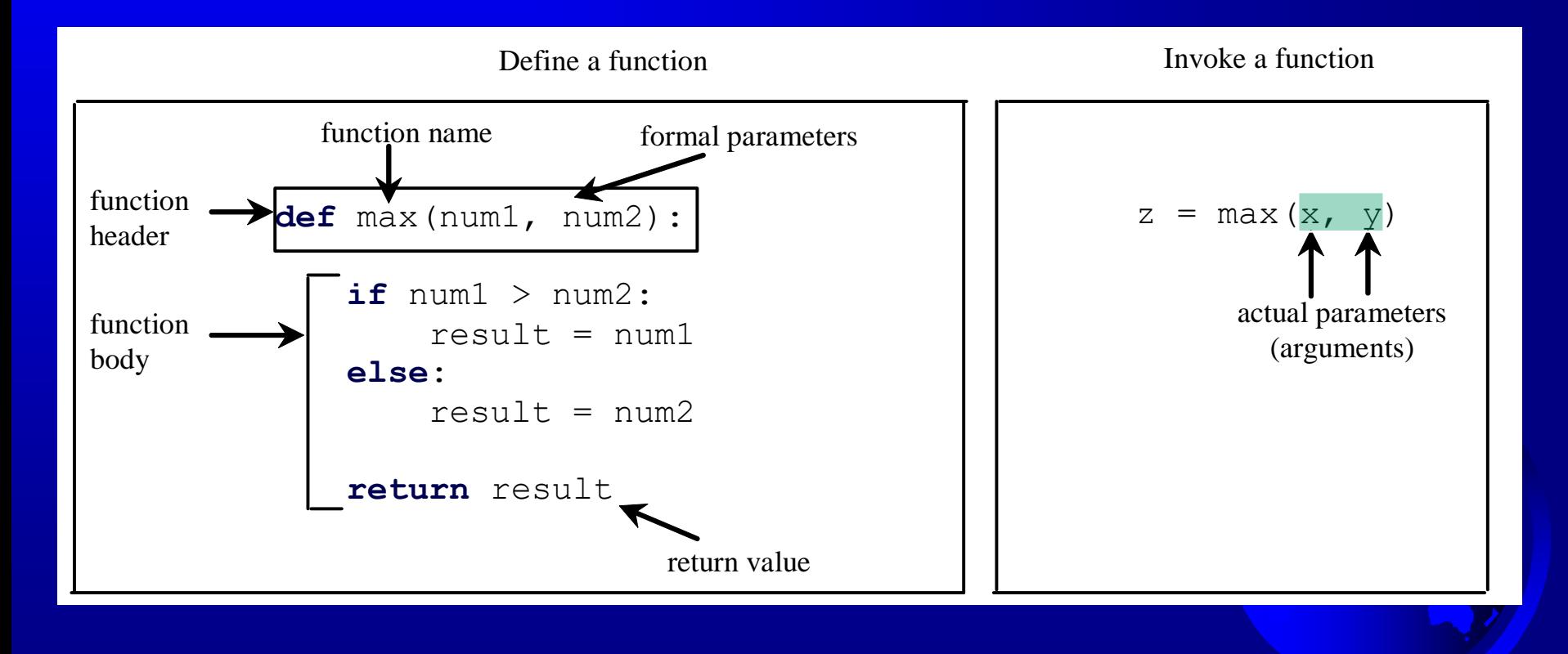

### Return Value

#### A function may return a value using the return keyword.

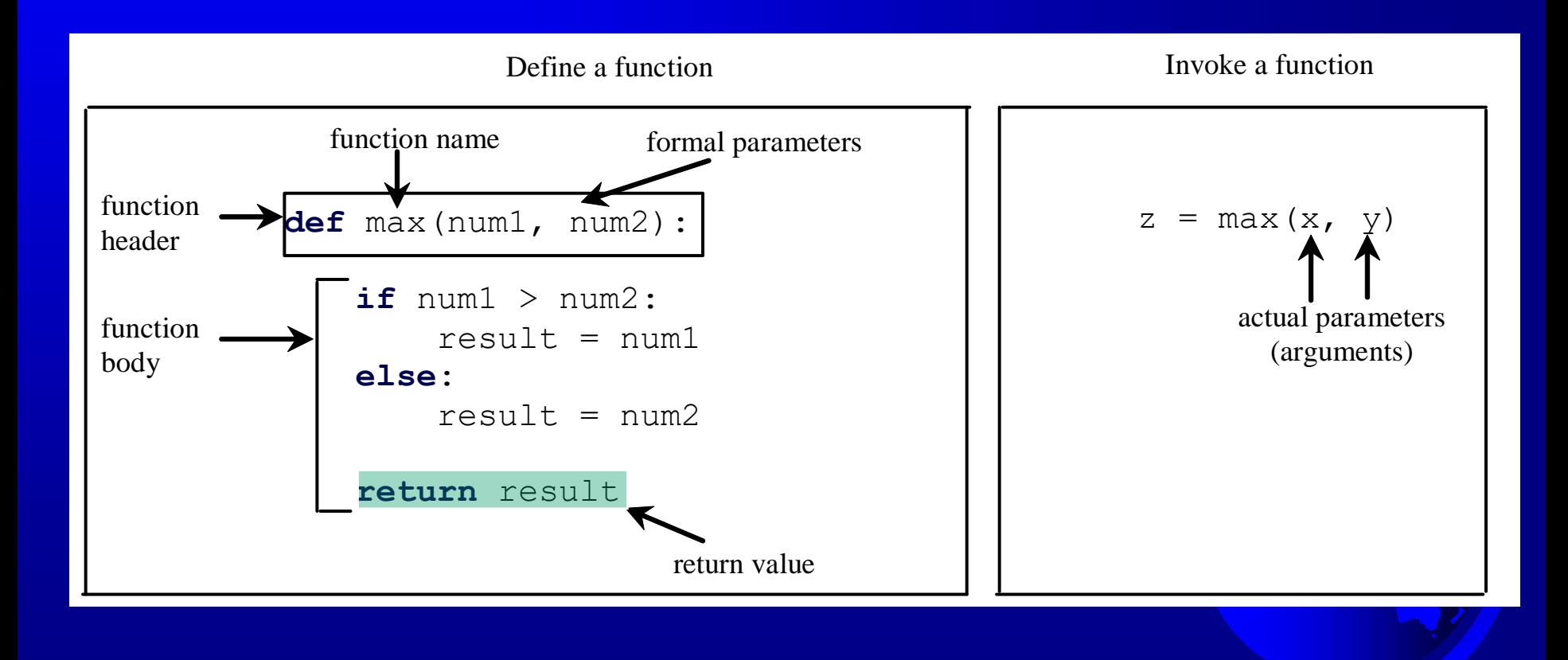

## Calling Functions

Testing the max function

This program demonstrates calling a function max to return the largest of the **int** values

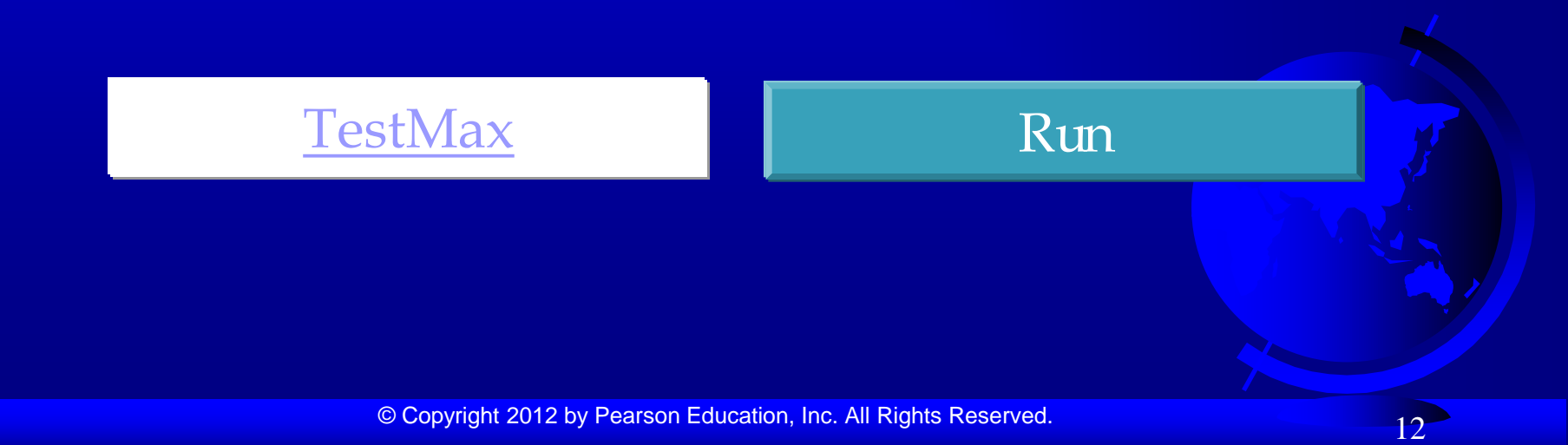

## Calling Functions, cont.

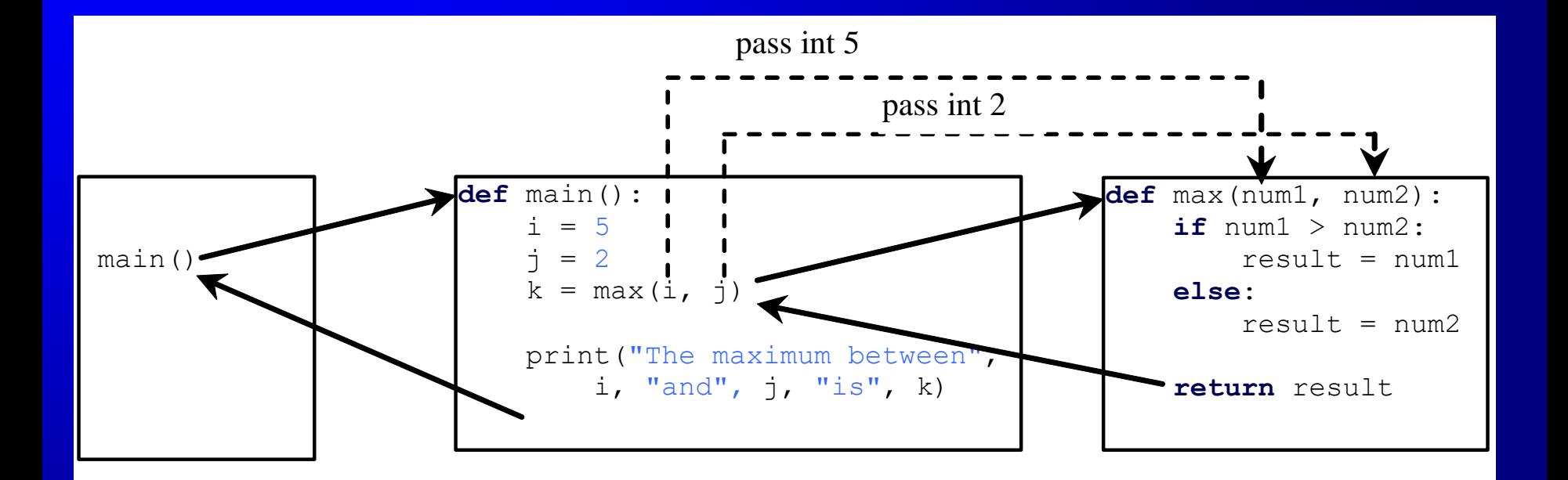

#### Trace Function Invocation

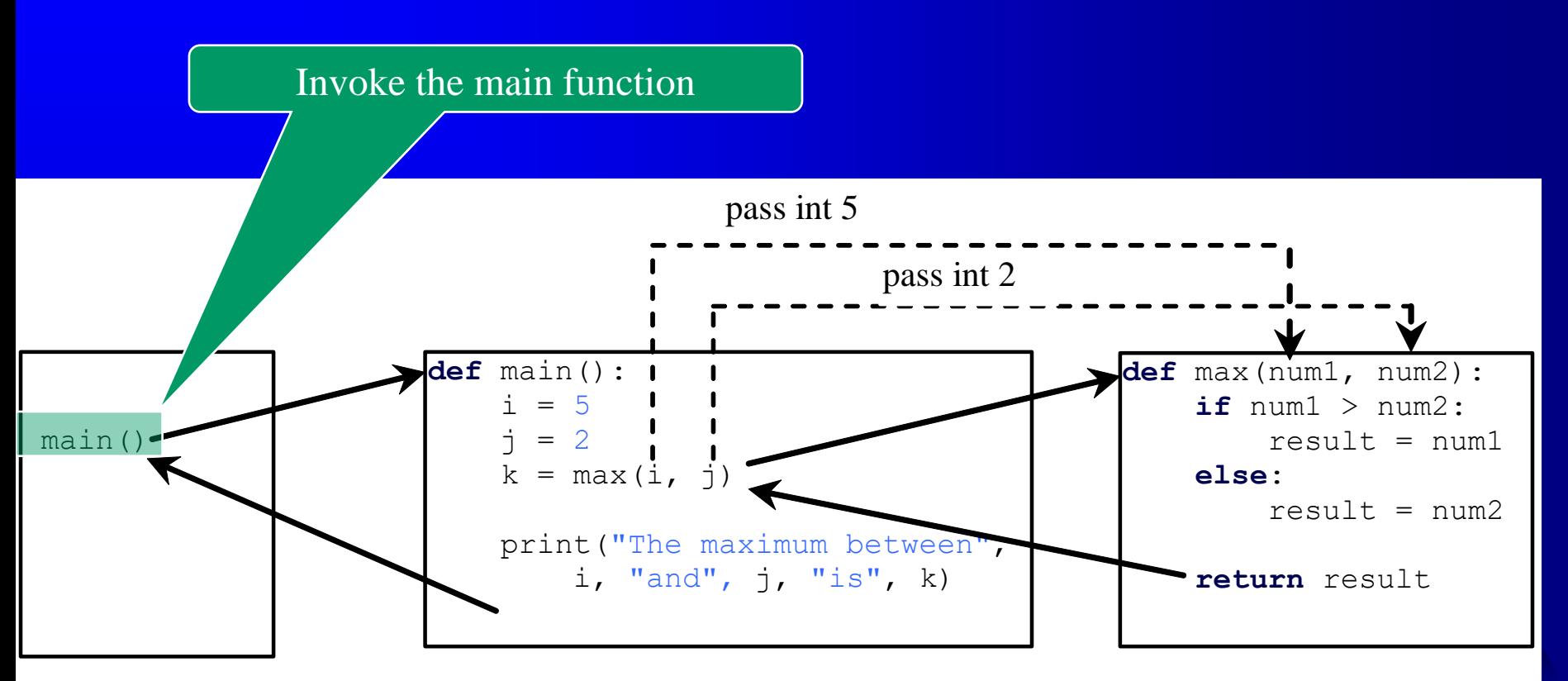

#### Trace Function Invocation

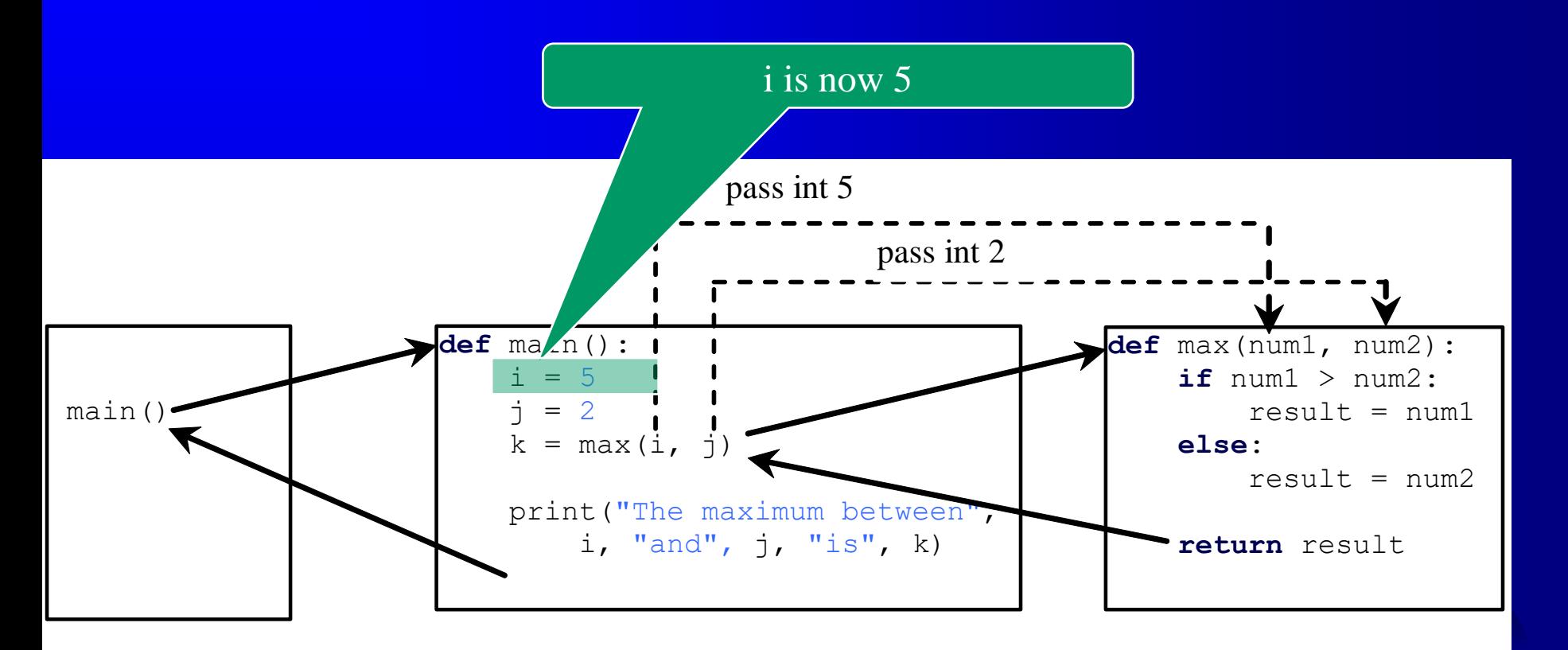

#### Trace Function Invocation

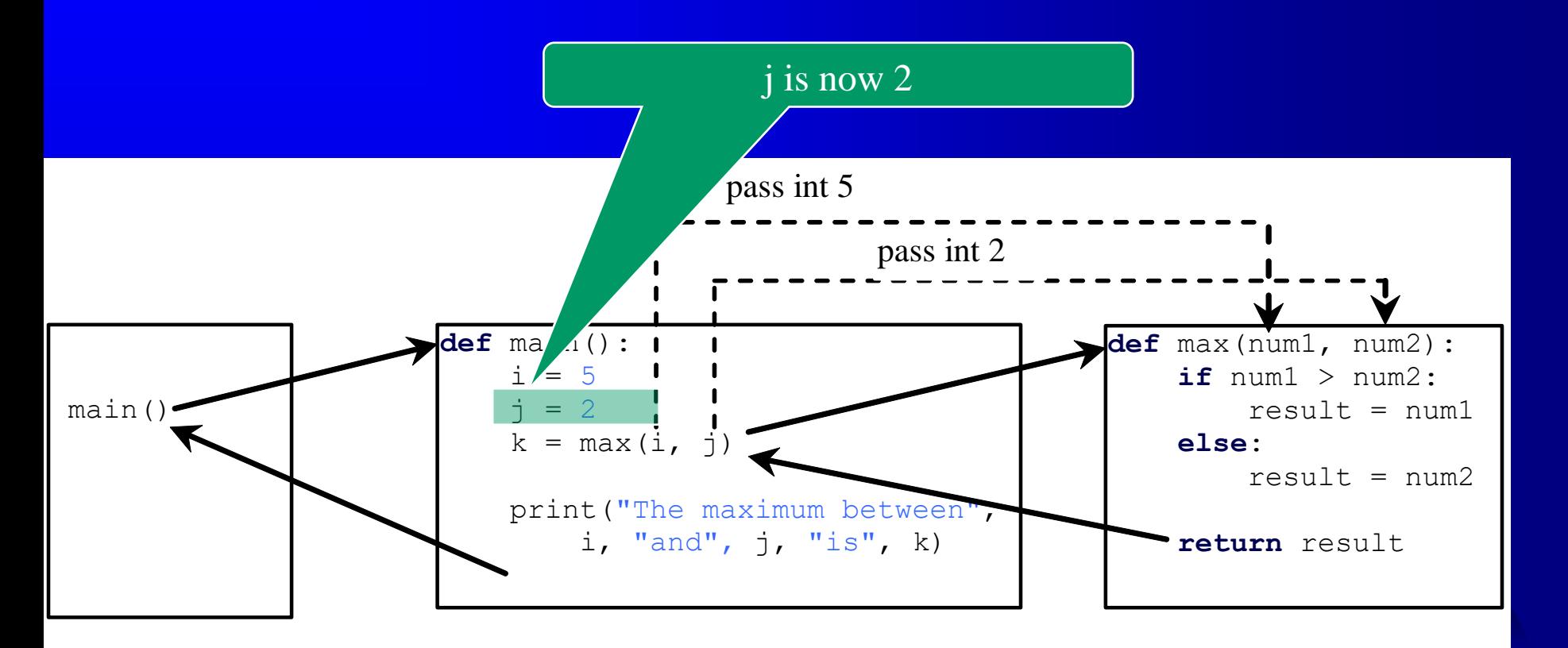

#### Trace Function Invocation

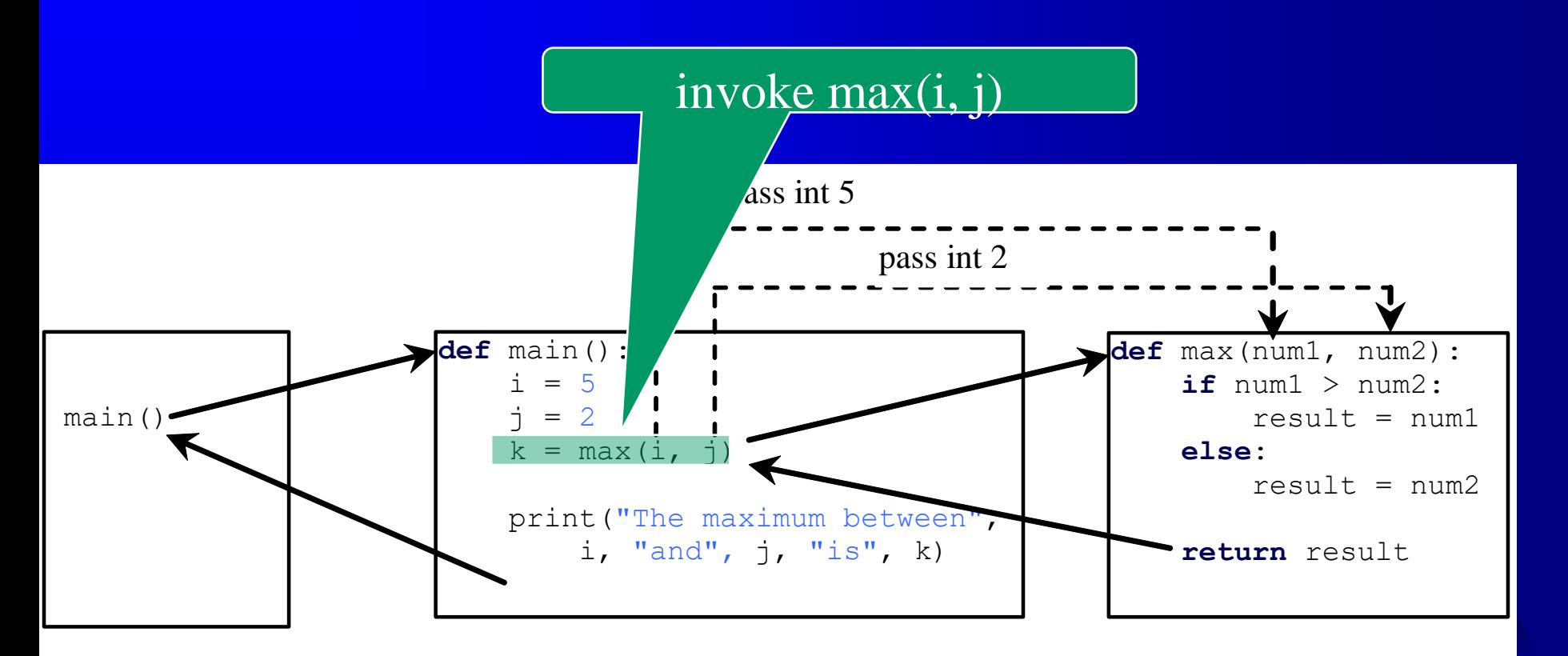

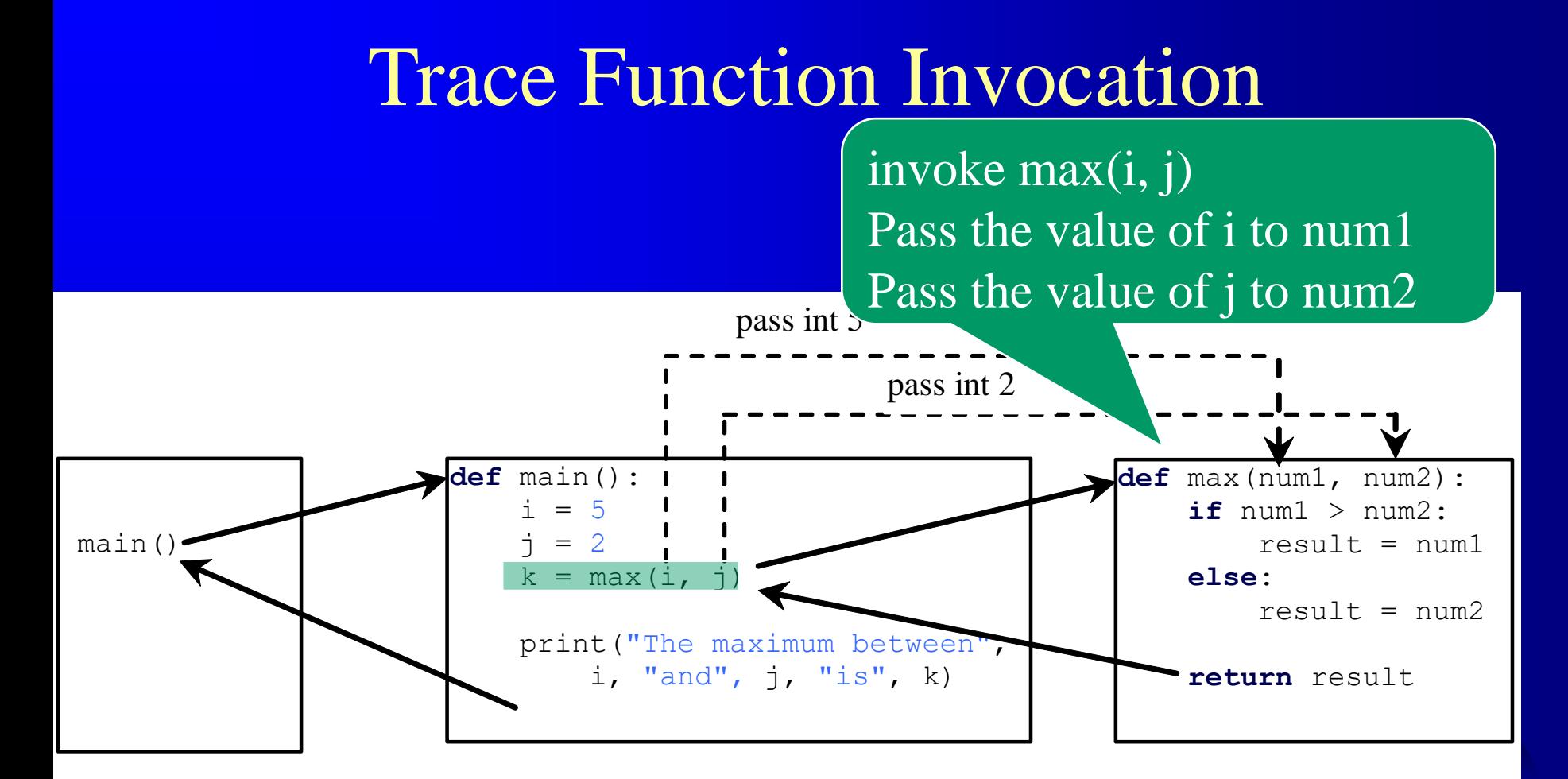

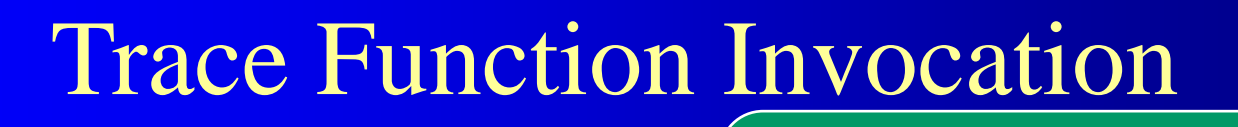

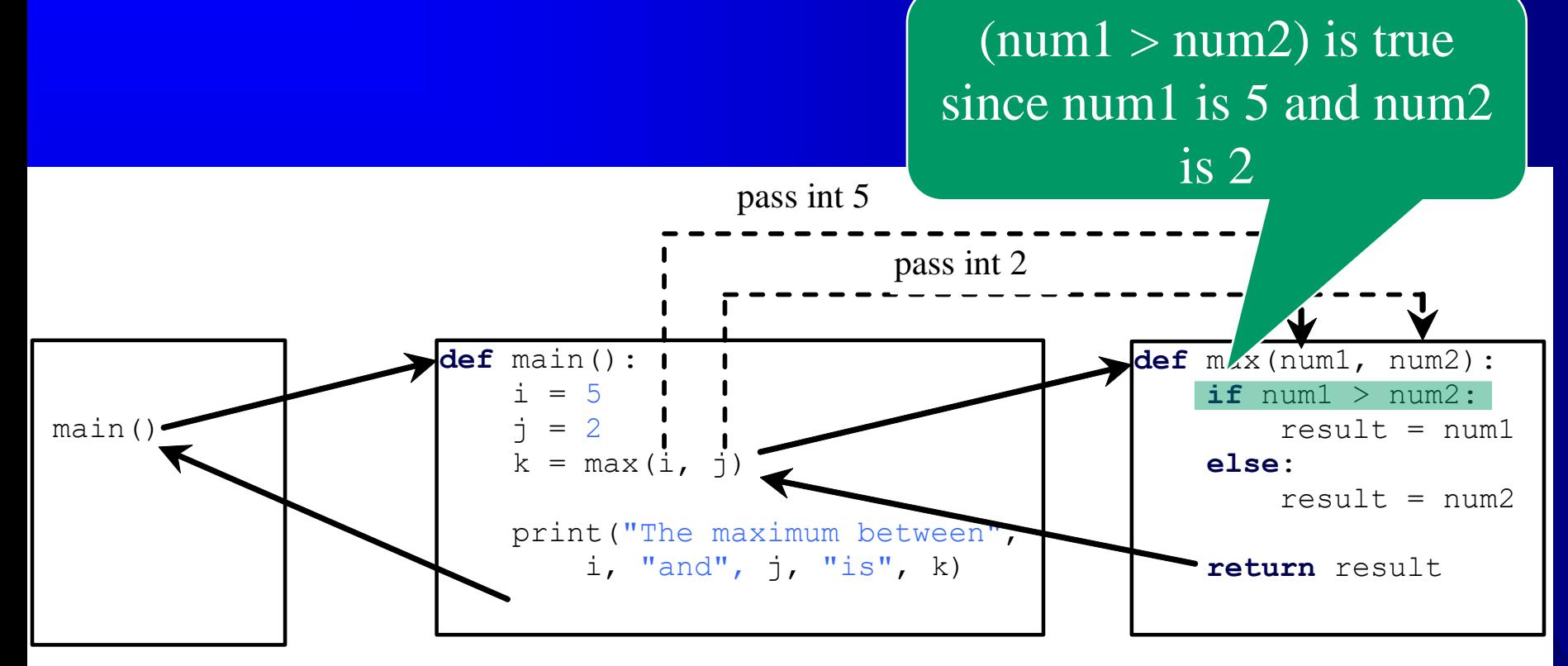

#### Trace Function Invocation

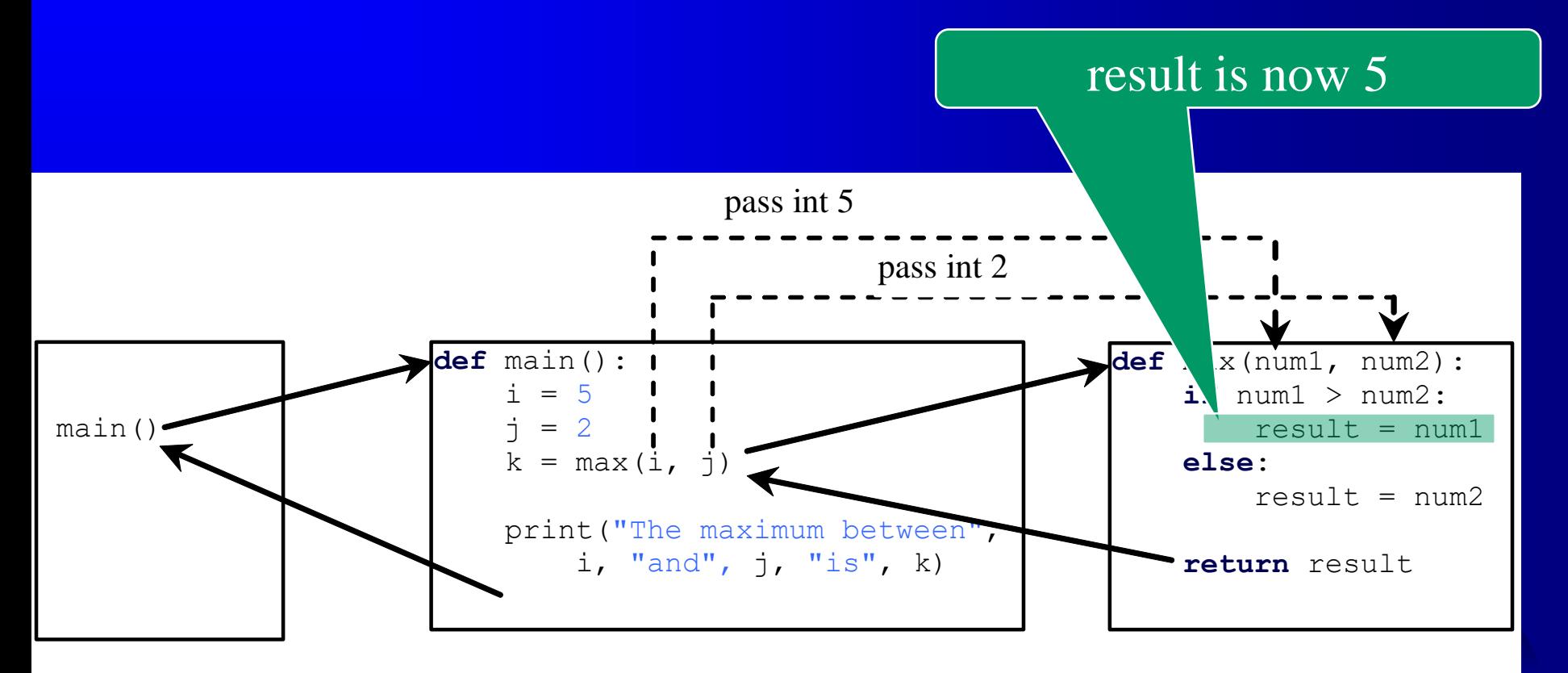

#### Trace Function Invocation

return result, which is 5

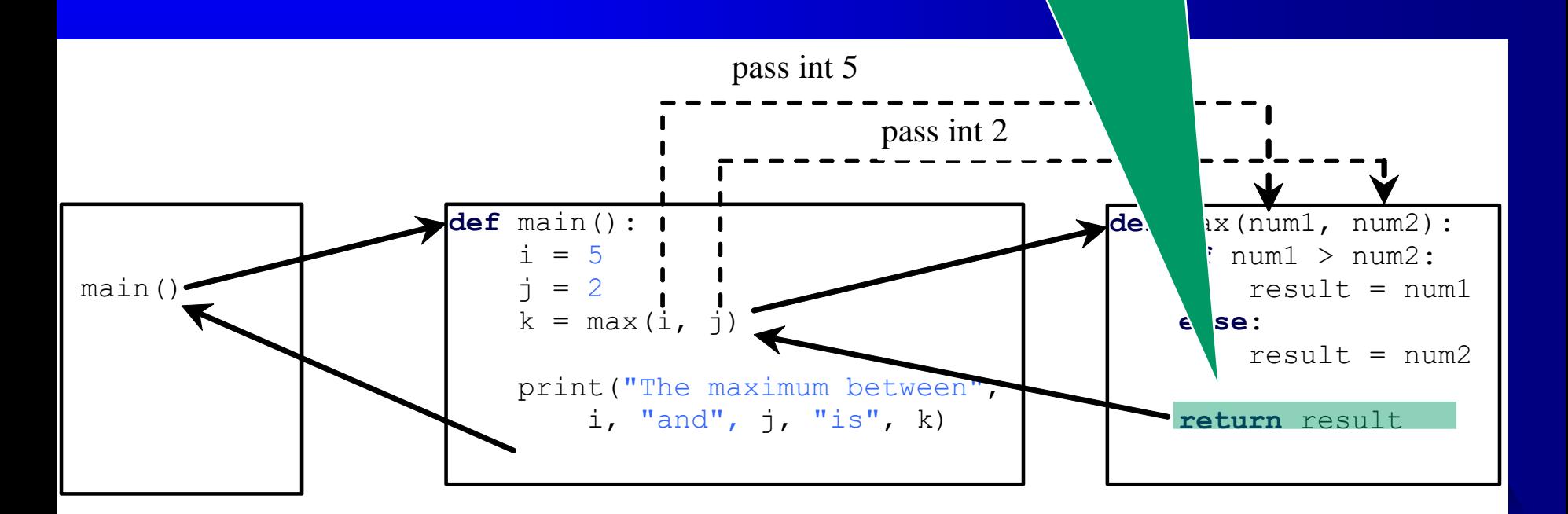

#### Trace Function Invocation

return  $max(i, j)$  and assign the return value to k

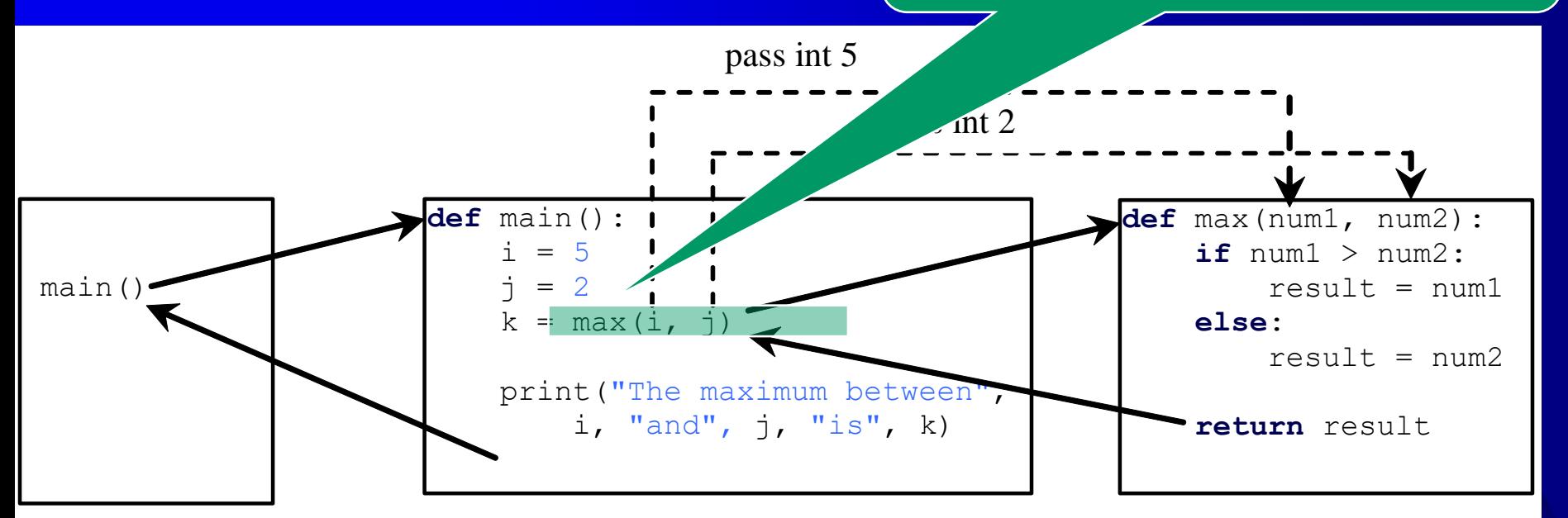

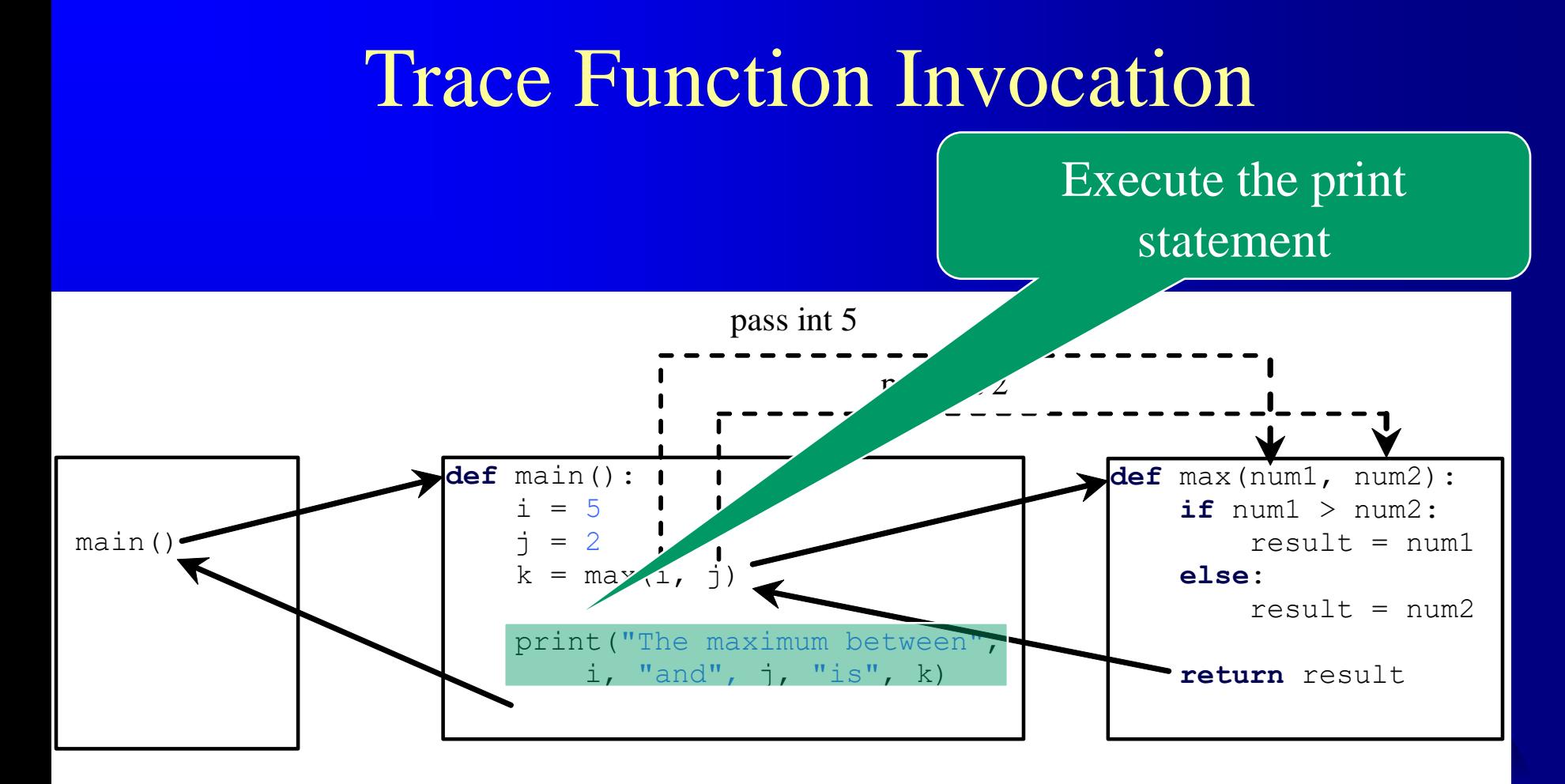

#### **Trace Function Invocation**

Return to the caller

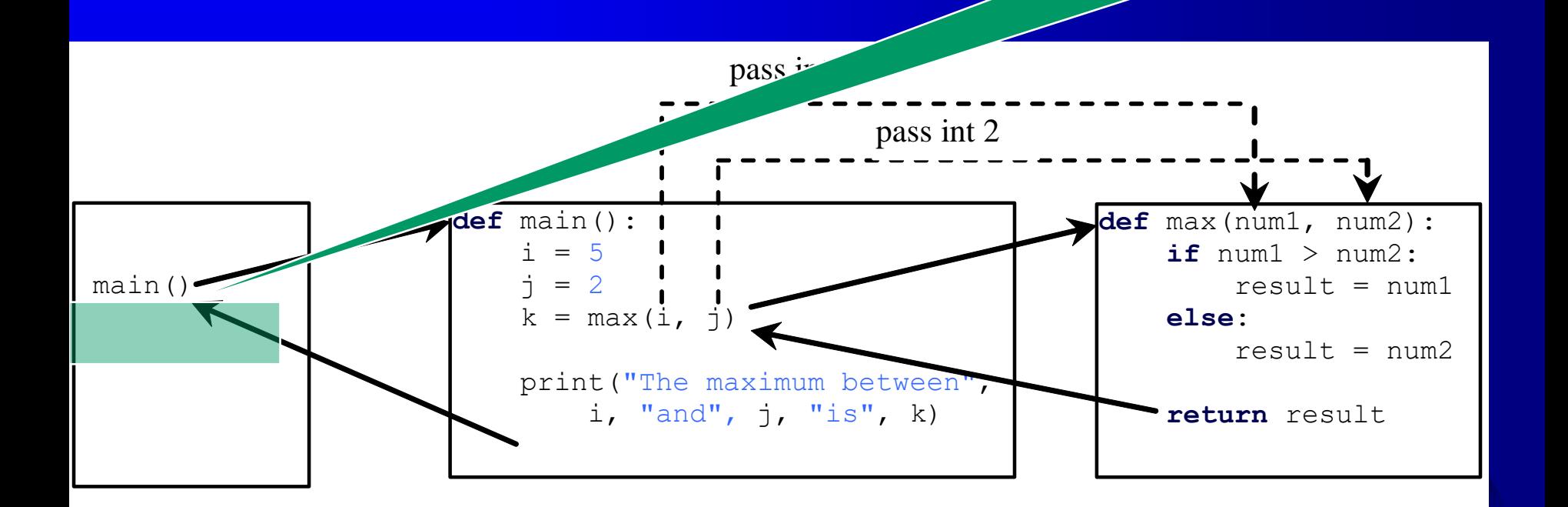

## Call Stacks

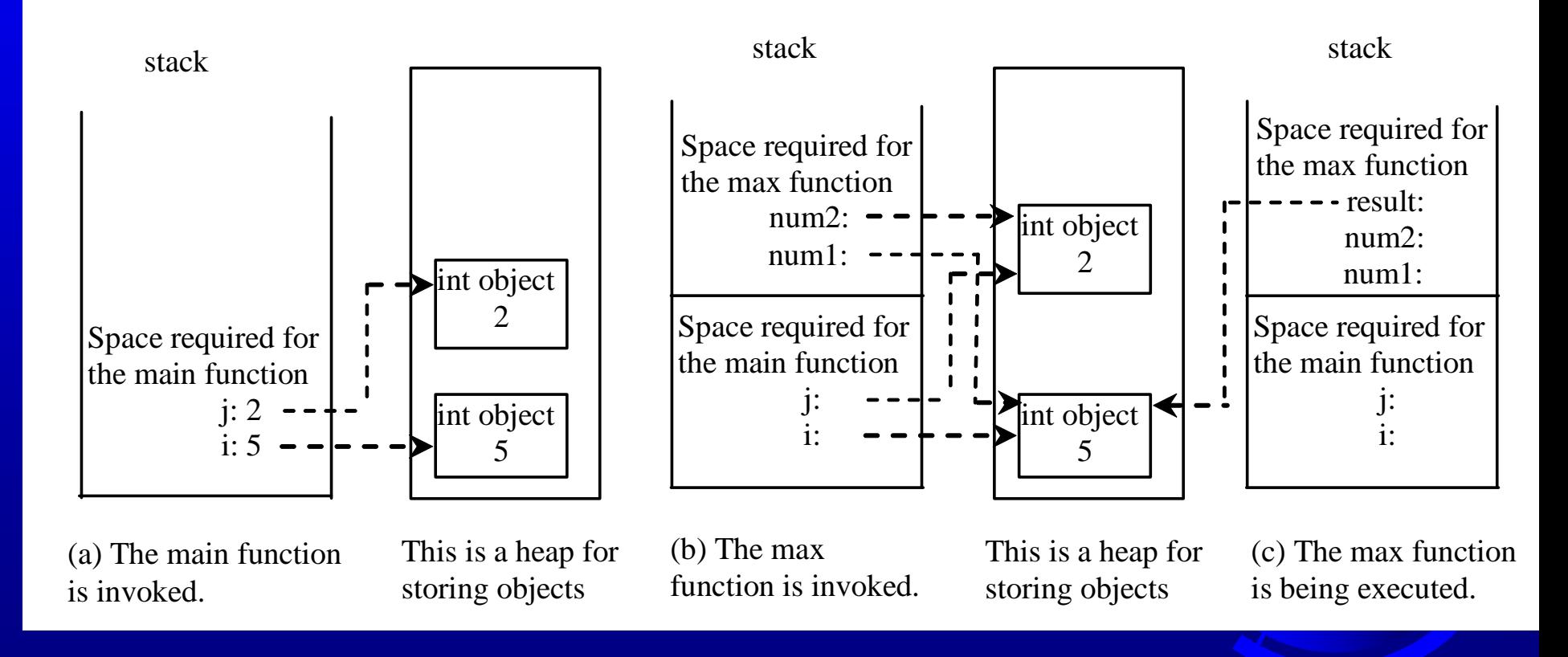

## Call Stacks

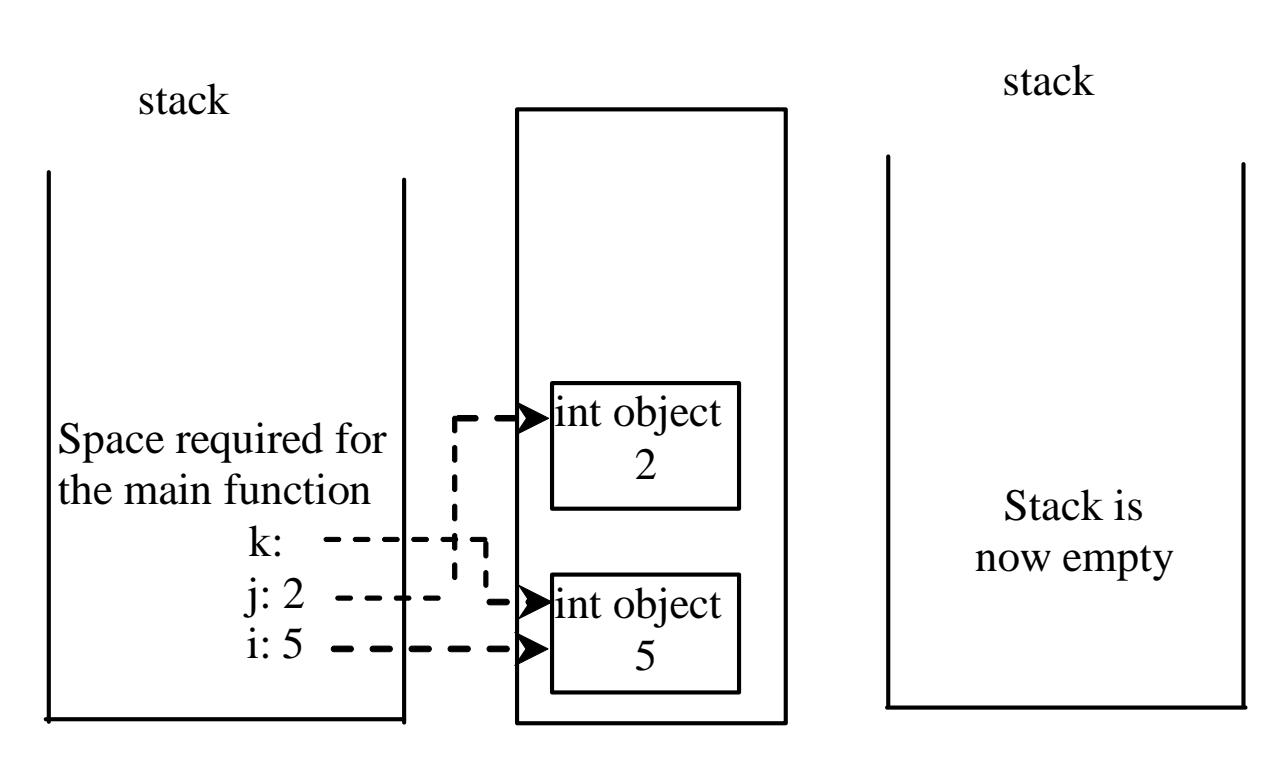

(d) The max function is finished and the return value is sent to k.

This is a heap for storing objects

(e) The main function is finished.

#### Functions With/Without Return Values

This type of function does not return a value. The function performs some actions.

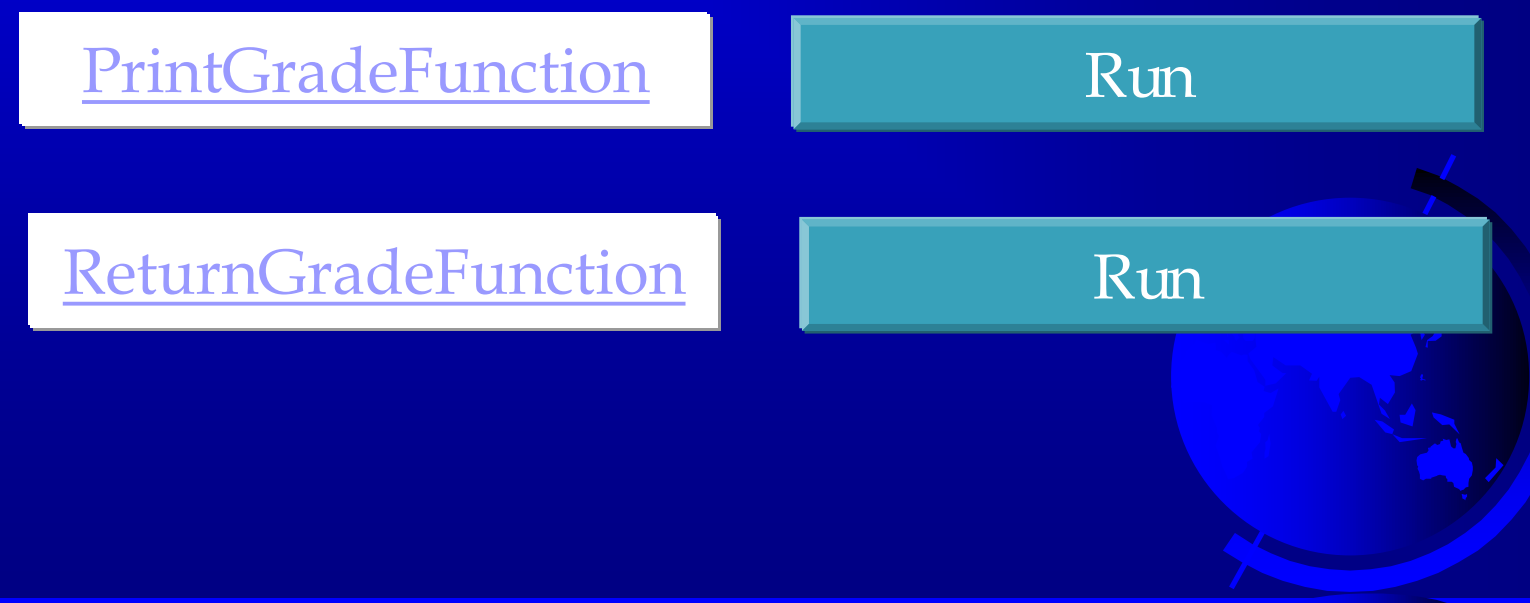

#### The None Value

A function that does not return a value is known as a *void* function in other programming languages such as Python, C++, and C#. In Python, such function returns a special None.

**def** sum(number1, number2):  $total = number1 + number2$ print(sum(1, 2))

### Passing Arguments by Positions

def nPrintln(message, n): for i in range(0, n): print(message)

> Suppose you invoke the function using nPrintln("Welcome to Python", 5) What is the output?

> Suppose you invoke the function using nPrintln("Computer Science", 15) What is the output?

What is wrong nPrintln(4, "Computer Science")

### Keyword Arguments

def nPrintln(message, n): for i in range(0, n): print(message)

> What is wrong nPrintln(4, "Computer Science")

Is this OK?  $n\text{Println}(n = 4, \text{message} = \text{``Computer Science''})$ 

## Pass by Value

In Python, all data are objects. A variable for an object is actually a reference to the object. When you invoke a function with a parameter, the reference value of the argument is passed to the parameter. This is referred to as *pass-by-value*. For simplicity, we say that the value of an argument is passed to a parameter when invoking a function. Precisely, the value is actually a reference value to the object.

If the argument is a number or a string, the argument is not affected, regardless of the changes made to the parameter inside the function.

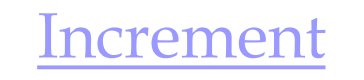

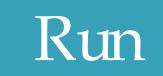

# Arbitrary Arguments, \*args

If you do not know how many arguments that will be passed into your function, add a \* before the parameter name in the function definition.

This way the function will receive a tuple of arguments, and can access the items accordingly:

def my\_function(\*kids): print("The youngest child is " + kids[2]) my\_function("Emil", "Tobias", "Linus") Output: The youngest child is Linus

# Arbitrary Keyword Arguments, \*\*kwargs

- If you do not know how many keyword arguments that will be  $\Box$ passed into your function, add two asterisk: \*\* before the parameter name in the function definition.
- This way the function will receive a dictionary of arguments, and can access the items accordingly:

def my function(\*\*kid): print("His last name is " + kid["lname"])

my\_function(fname = "Tobias", lname = "Refsnes")

Output: His last name is Refsnes

## Python Lambda function

A lambda function is a small anonymous function.

**A lambda function can take any number of** arguments, but can only have one expression.

Syntax  $\rightarrow$  lambda arguments : expression

 $x =$ lambda a: a + 10  $print(x(5))$ 

 $x =$ lambda a, b, c:  $a + b + c$ print( $x(5, 6, 2)$ )

15

13

#### Modularizing Code

Functions can be used to reduce redundant coding and enable code reuse. Functions can also be used to modularize code and improve the quality of the program.

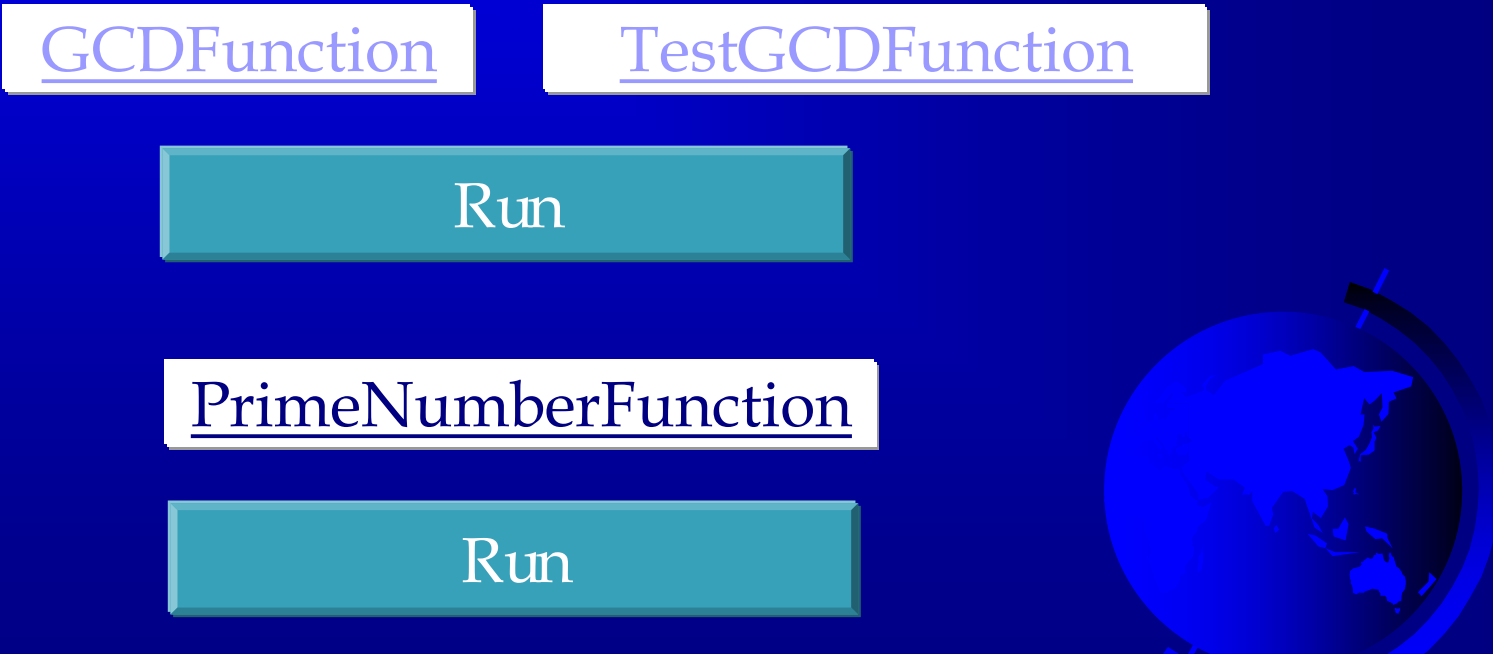

## Problem: Converting Decimals to **Hexadecimals**

Write a function that converts a decimal integer to a hexadecimal.

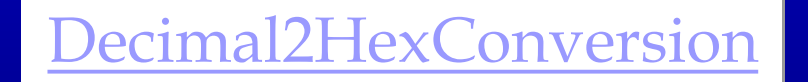

Run

#### Scope of Variables

Scope: the part of the program where the variable can be referenced.

A variable created inside a function is referred to as a *local variable*. Local variables can only be accessed inside a function. The scope of a local variable starts from its creation and continues to the end of the function that contains the variable.

In Python, you can also use *global variables*. They are created outside all functions and are accessible to all functions in their scope.

print(localVar)  $f1()$ print(globalVar) print(localVar) # Out of scope. This gives an error

- $localVar = 2$ print(globalVar)
- def f1():
- $globalVar = 1$

Example 1

```
x = 1def f1():
    x = 2print(x) # Displays 2
f1()
print(x) # Displays 1
```
 $x = eval(input("Enter a number:"))$ if  $(x > 0)$ :  $y = 4$ 

 $print(y)$  # This gives an error if y is not created

```
sum = 0for i in range(0, 5):
    sum + = iprint(i)
```
 $x = 1$ def increase(): global x  $x = x + 1$ print(x) # Displays 2 increase() print(x) # Displays 2

## Default Arguments

Python allows you to define functions with default argument values. The default values are passed to the parameters when a function is invoked without the arguments.

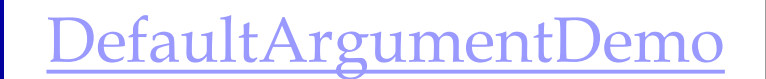

Run

## Returning Multiple Values

Python allows a function to return multiple values. Listing 5.9 defines a function that takes two numbers and returns them in non-descending order.

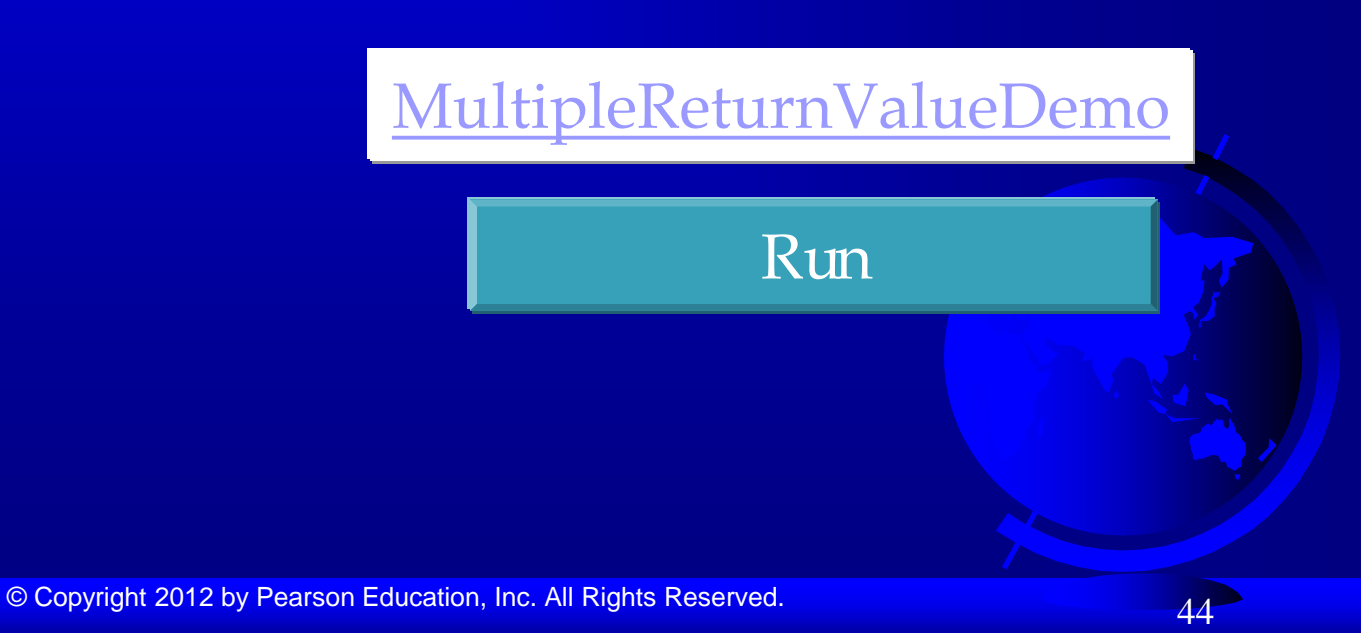

## Generating Random Characters

#### RandomCharacter

Run

TestRandomCharacter

## Function Abstraction

You can think of the function body as a black box that contains the detailed implementation for the function.

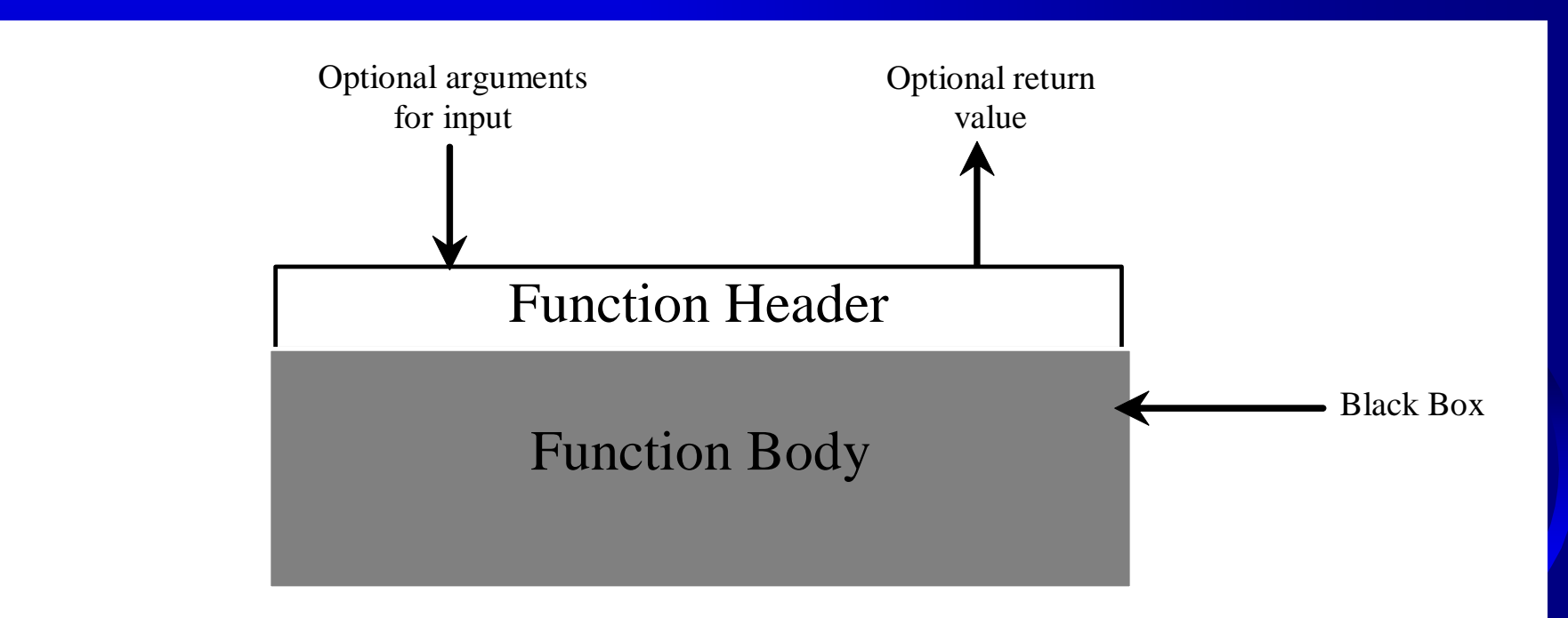

## Benefits of Functions

- Write a function once and reuse it anywhere.
- Information hiding. Hide the implementation from the user.
- Reduce complexity.

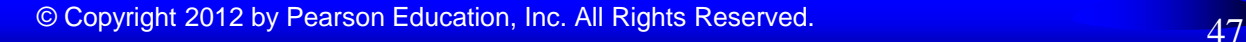

#### Stepwise Refinement

The concept of function abstraction can be applied to the process of developing programs. When writing a large program, you can use the "divide and conquer" strategy, also known as *stepwise refinement*, to decompose it into subproblems. The subproblems can be further decomposed into smaller, more manageable problems.

#### PrintCalender Case Study

Let us use the PrintCalendar example to demonstrate the stepwise refinement approach.

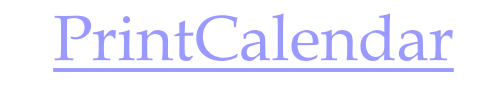

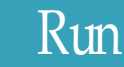

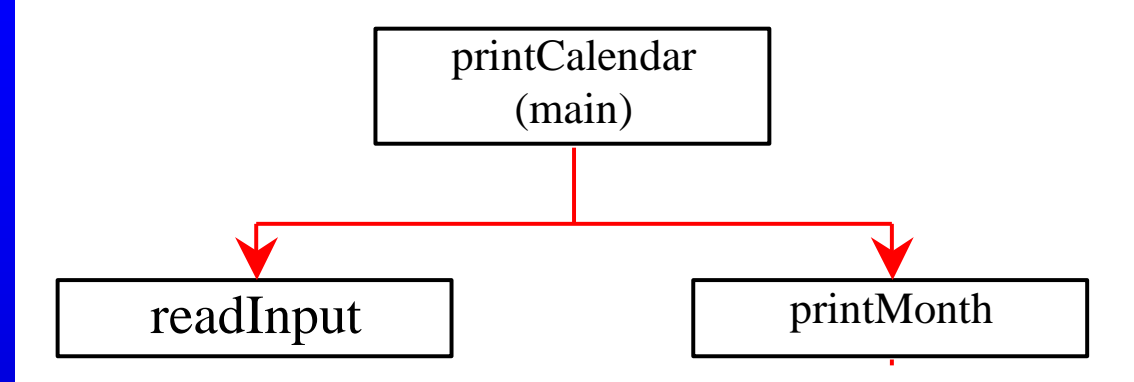

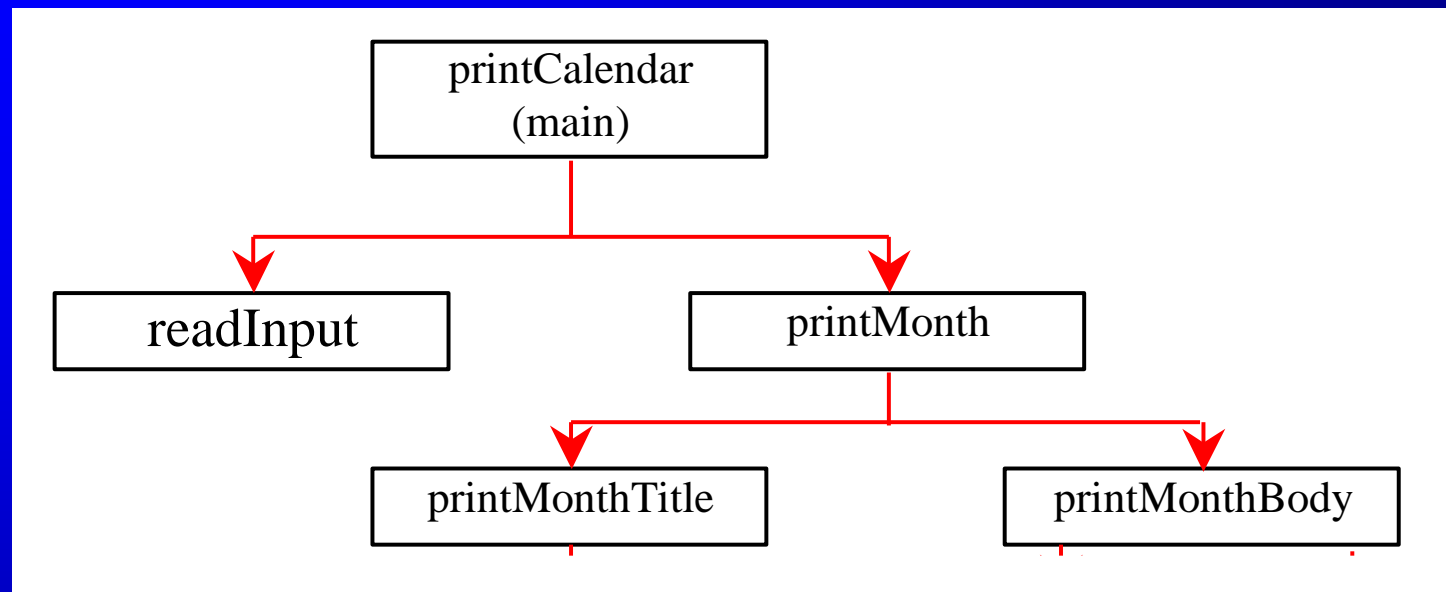

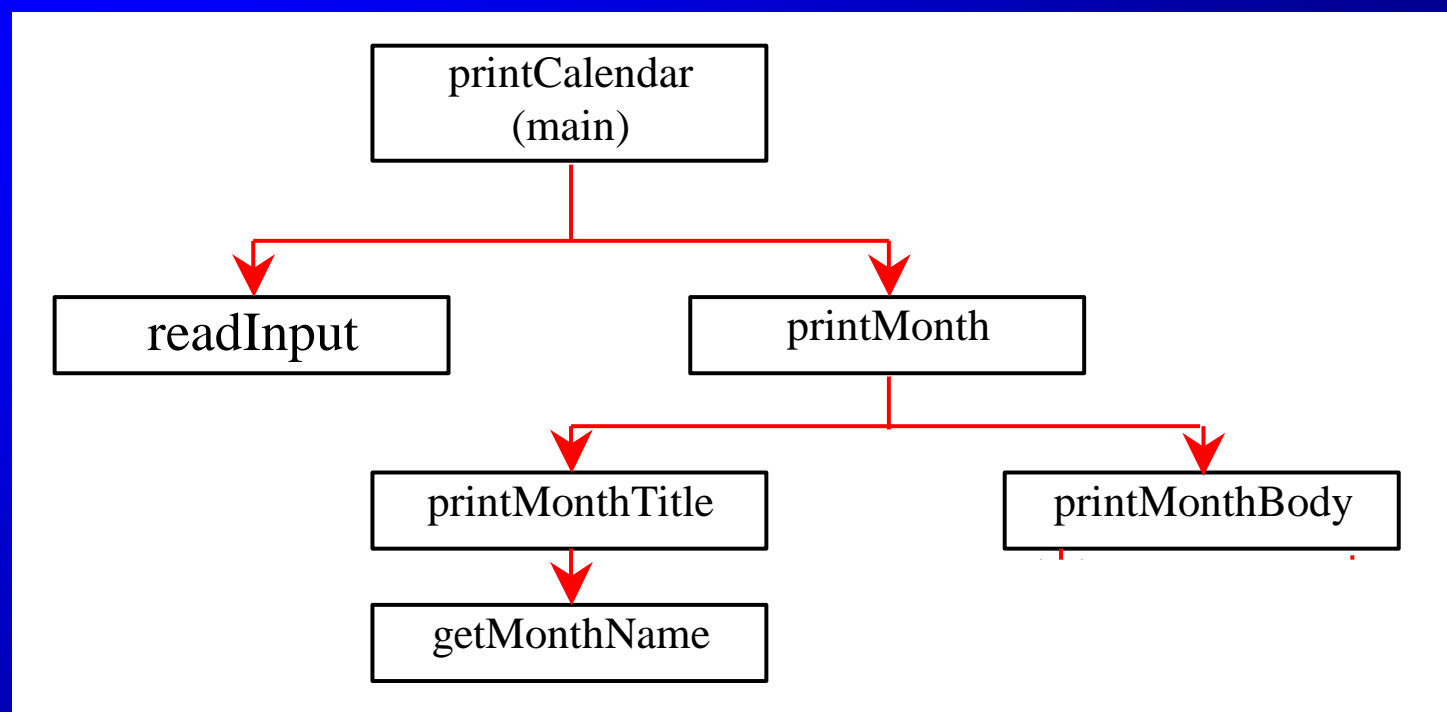

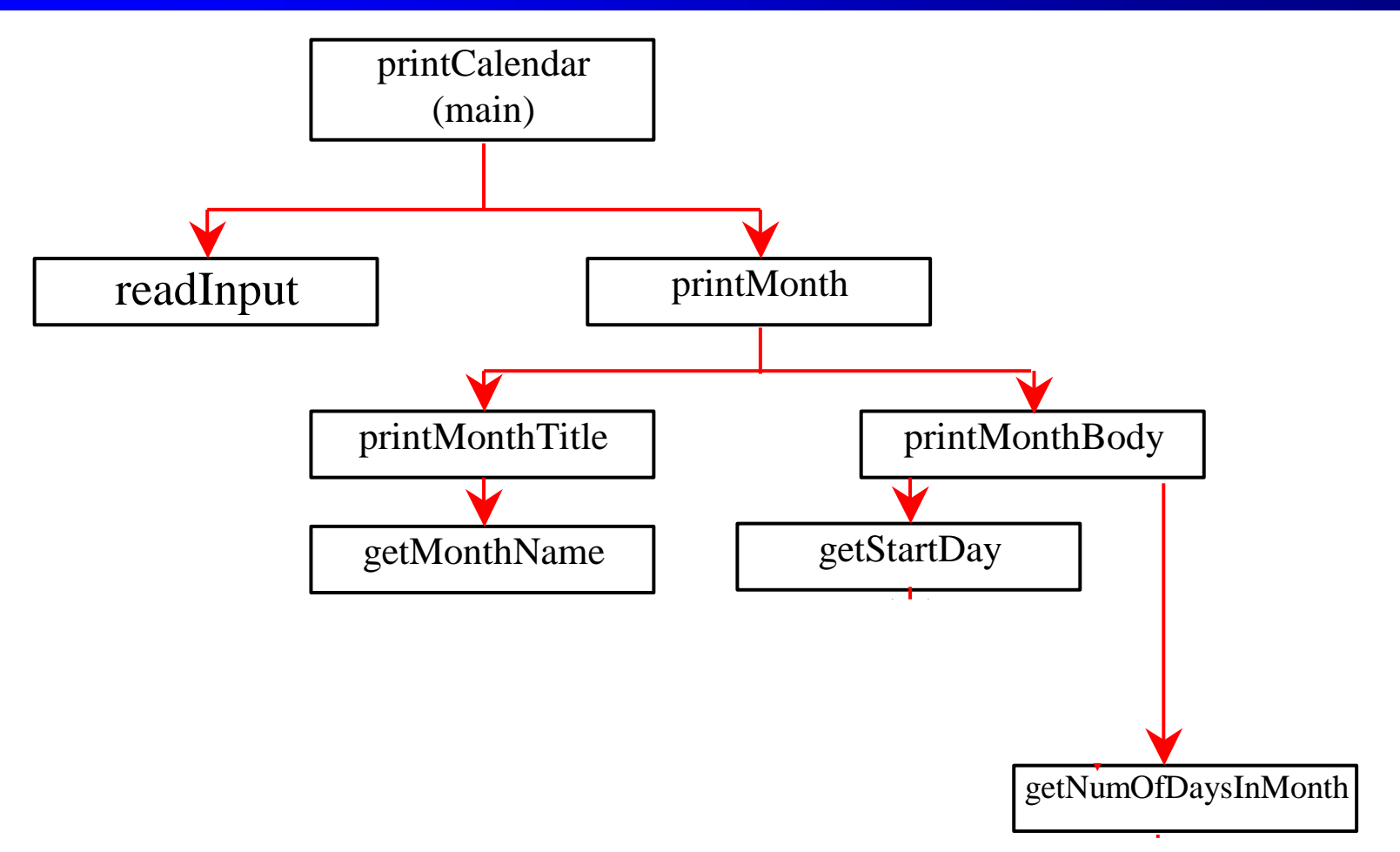

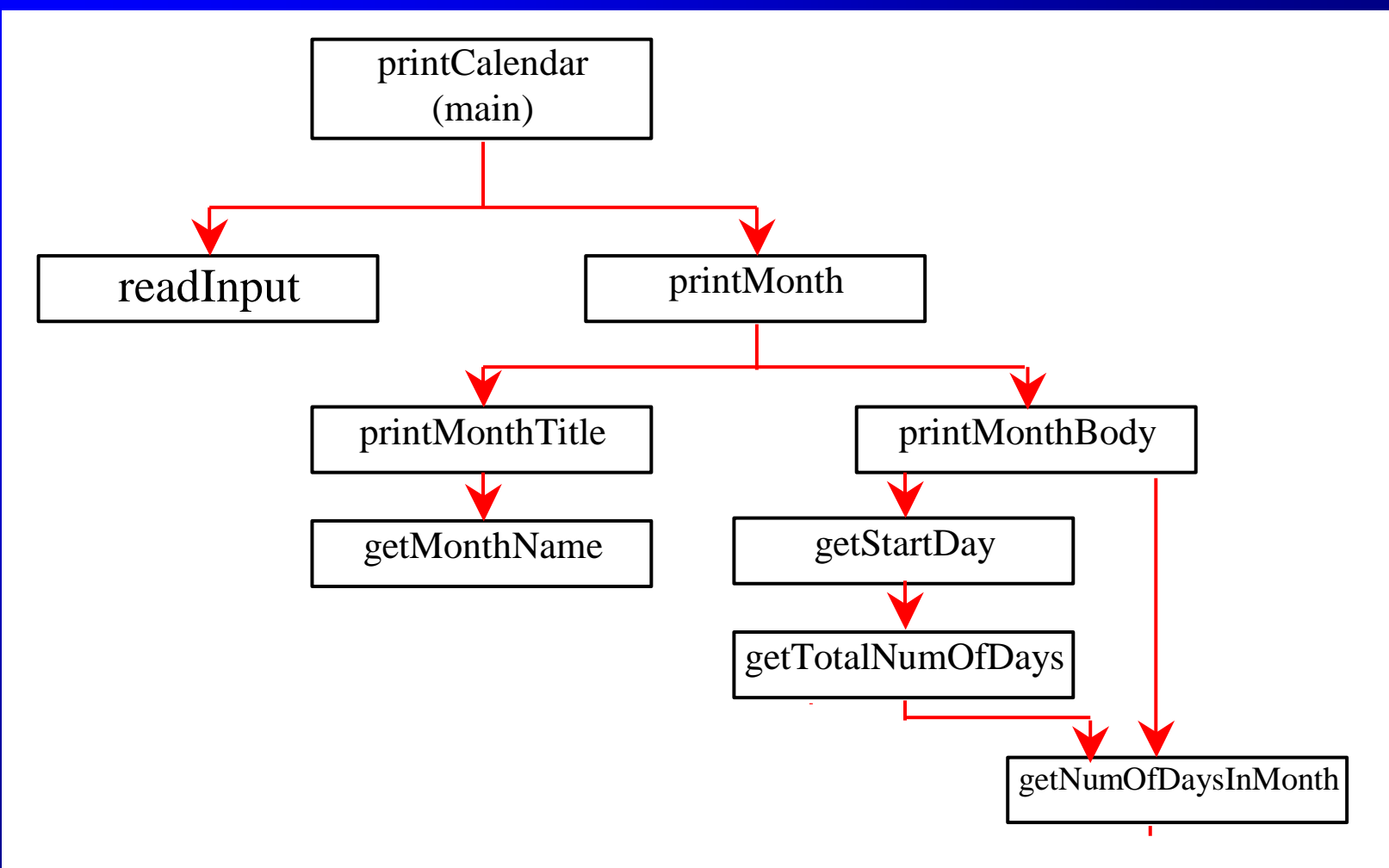

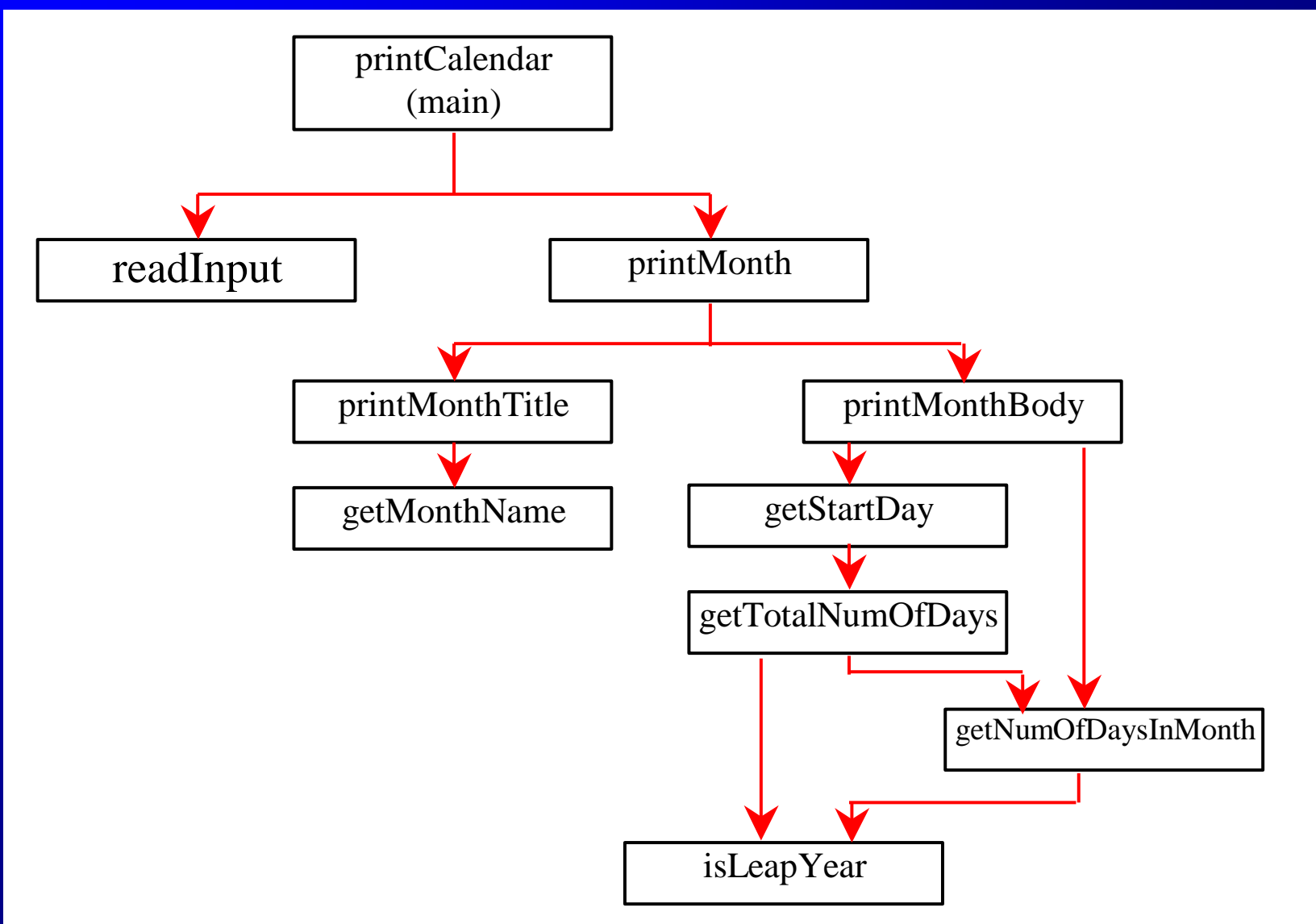

© Copyright 2012 by Pearson Education, Inc. All Rights Reserved. 55

## Implementation: Top-Down

Top-down approach is to implement one function in the structure chart at a time from the top to the bottom. Stubs can be used for the functions waiting to be implemented. A stub is a simple but incomplete version of a function. The use of stubs enables you to test invoking the function from a caller. Implement the main function first and then use a stub for the printMonth function. For example, let printMonth display the year and the month in the stub. Thus, your program may begin like this:

[A Skeleton for printCalendar](html/PrintCalendarSkeleton.html)

## Implementation: Bottom-Up

Bottom-up approach is to implement one function in the structure chart at a time from the bottom to the top. For each function implemented, write a test program to test it. Both top-down and bottom-up functions are fine. Both approaches implement the functions incrementally and help to isolate programming errors and makes debugging easy. Sometimes, they can be used together.

# Turtle:

#### Developing Reusable Graphics Functions

def drawLine(x1, y1, x2, y2):

def writeString(s, x, y):

def drawPoint(x, y):

def drawCircle( $x = 0$ ,  $y = 0$ , radius = 10):

def drawRectangle( $\bar{x} = 0$ ,  $y = 0$ , width = 10, height = 10):

UseCustomTurtleFunctions

UsefulTurtleFunctions

Run